Semaine du 27 Septembre au 01er Octobre 2021 :

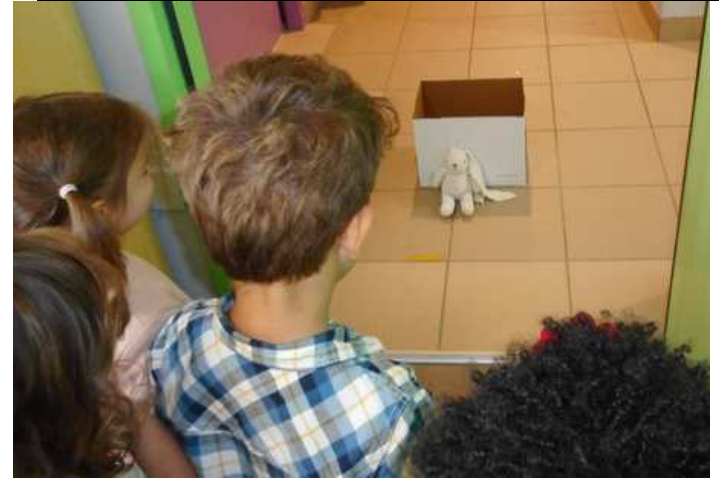

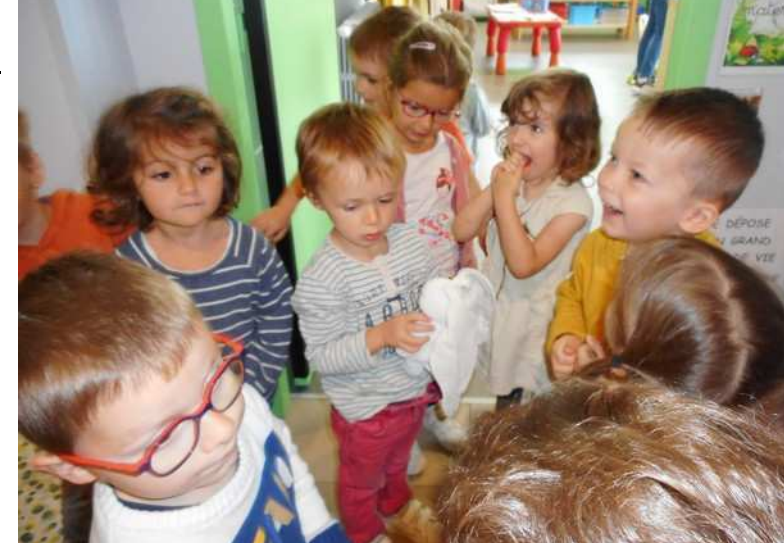

Cette semaine, quelqu'un a frappé à la porte de la classe... « Toc, toc... »

Nous sommes allés ouvrir et nous avons découvert SIMON, le lapin. Il avait un peu peur d'aller à l'école.

Alors, nous l'avons accueilli dans notre classe : il fait désormais partie de nos compagnons!

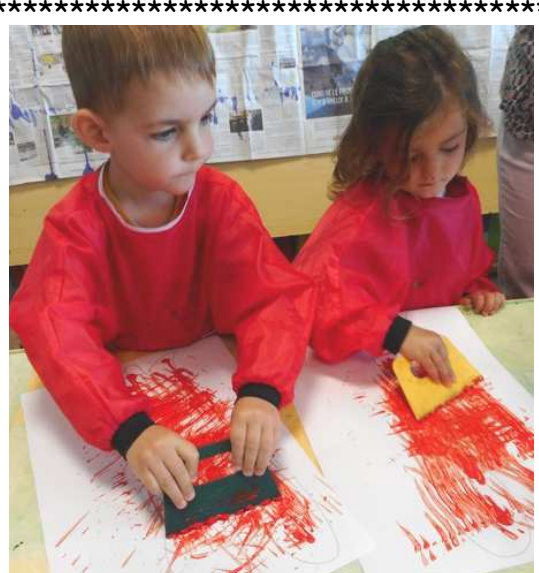

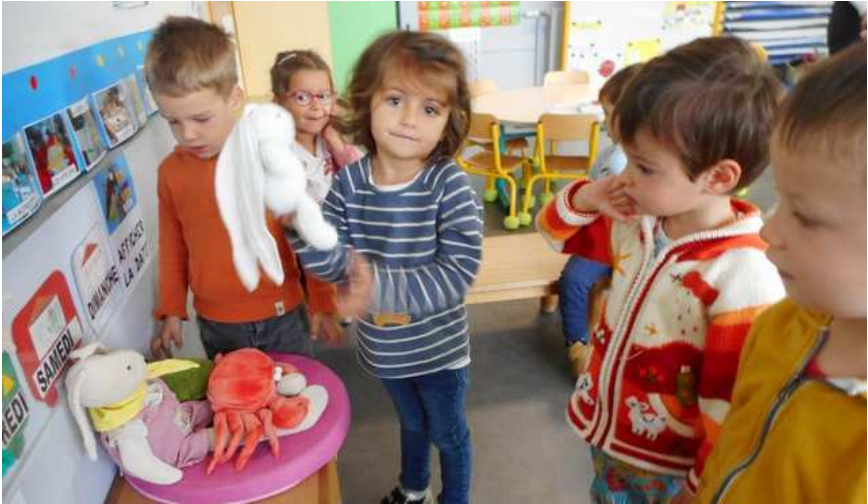

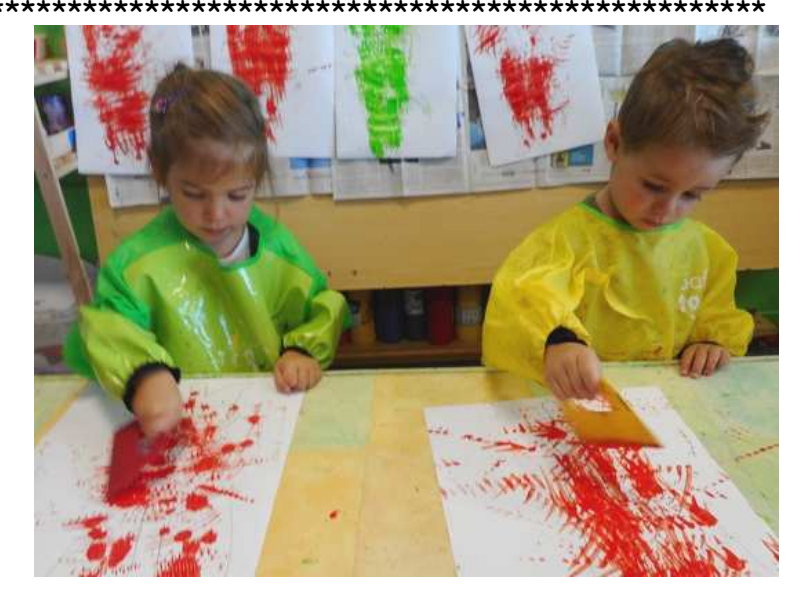

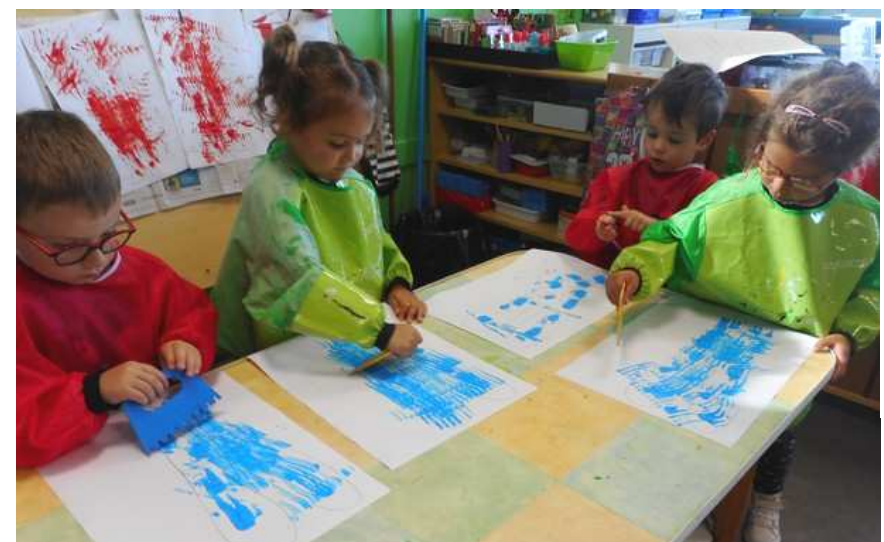

Pour célébrer son arrivée, nous avons peint des silhouettes de SIMON de beaucoup de façons :

- avec un peigne à peinture pour réaliser des traces avec un objet : il faut bien effectuer de grands mouvements amples.

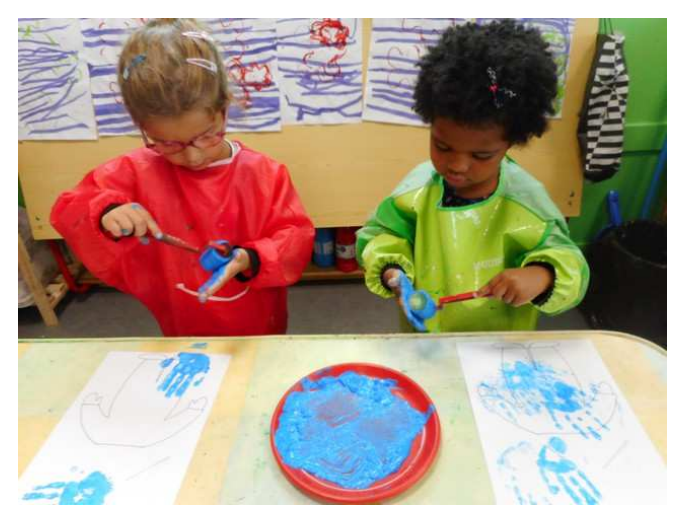

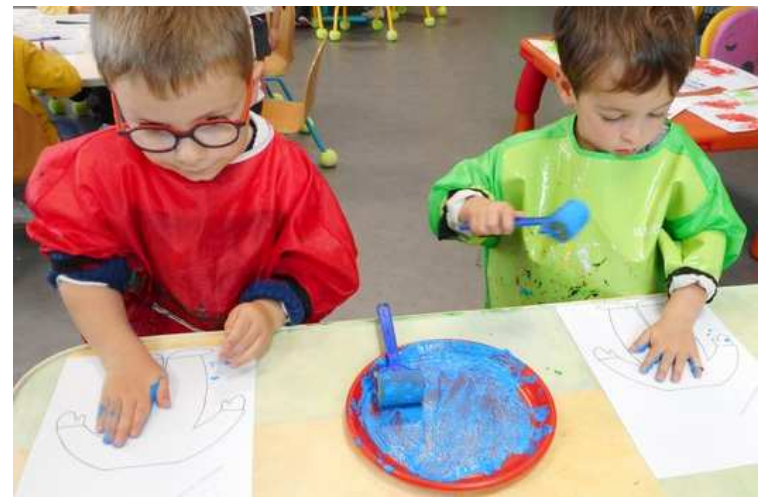

Une décoration pour notre porte-manteau :

Nous avons aussi effectué l'empreinte de notre main sur des modèles mobiles.

Depuis quelques jours, nous avons accueilli Camille, une stagiaire, qui vient observer notre travail et nous accompagner pendant les ateliers.

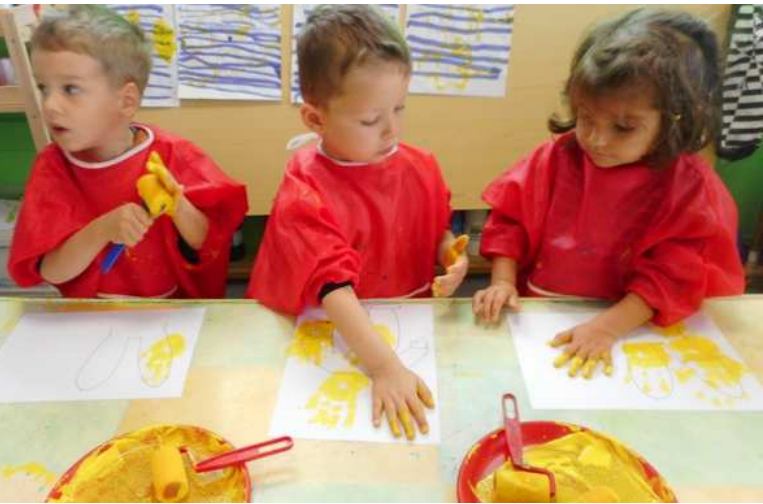

Camille nous a aidés à assembler tous les éléments mobiles pour construire un personnage SIMON confectionné avec un CD rom, des brins de laine, des yeux mobiles et une boule de cotillon.

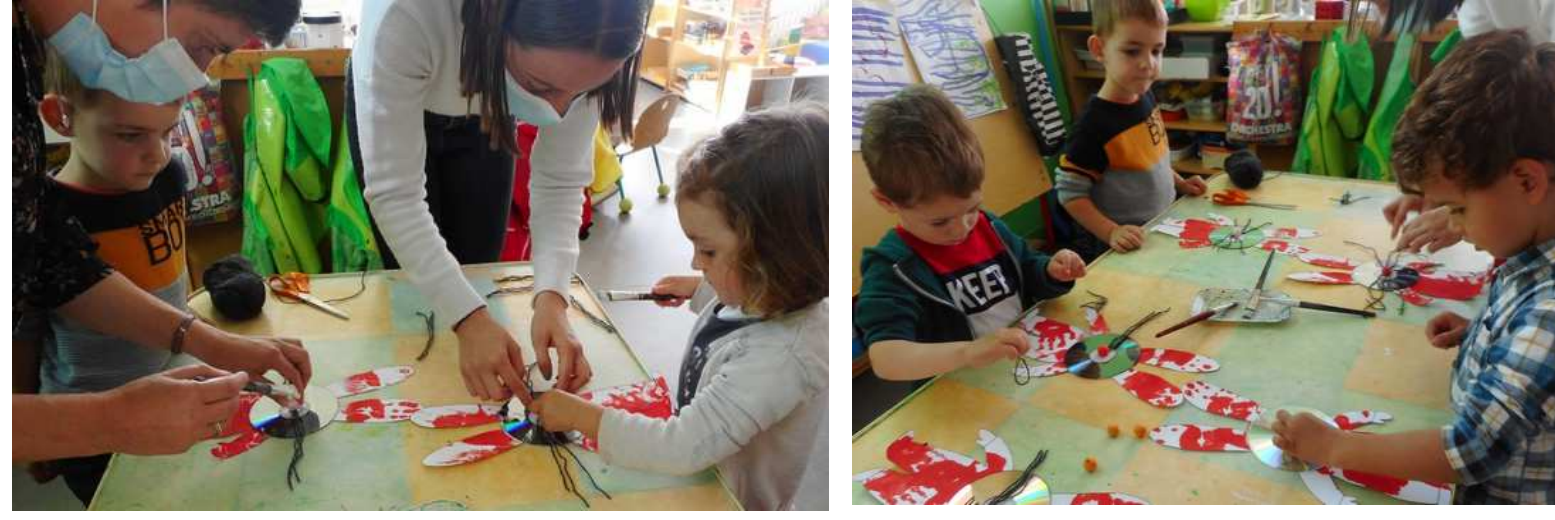

Nous avons ainsi décoré le hall de notre classe et personnalisé chaque porte-manteau.

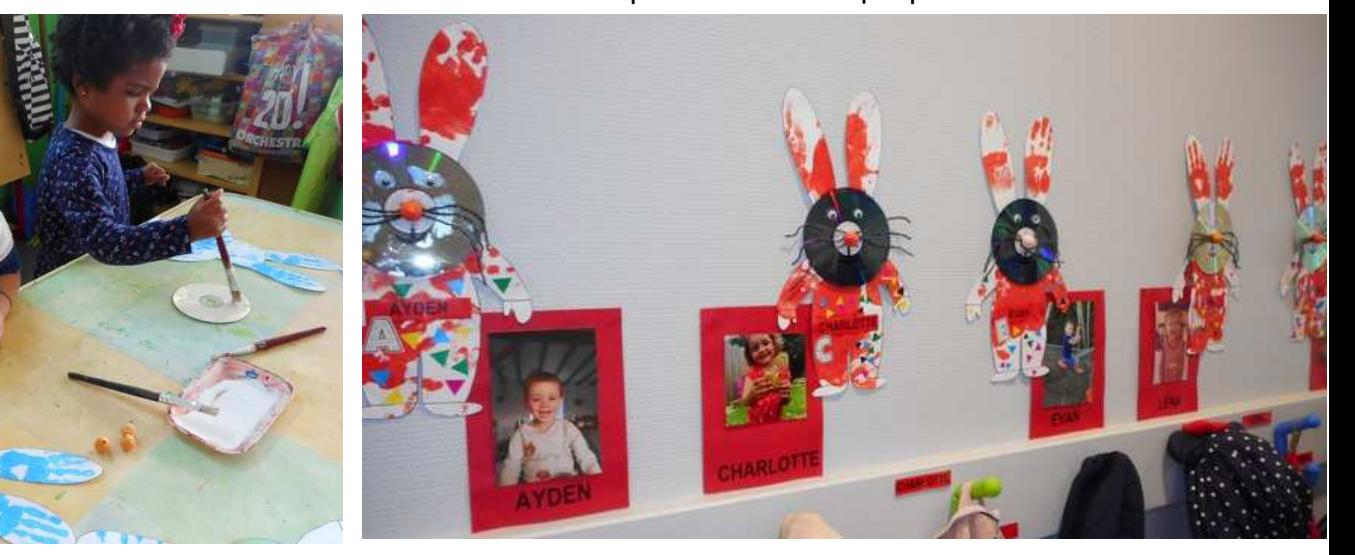

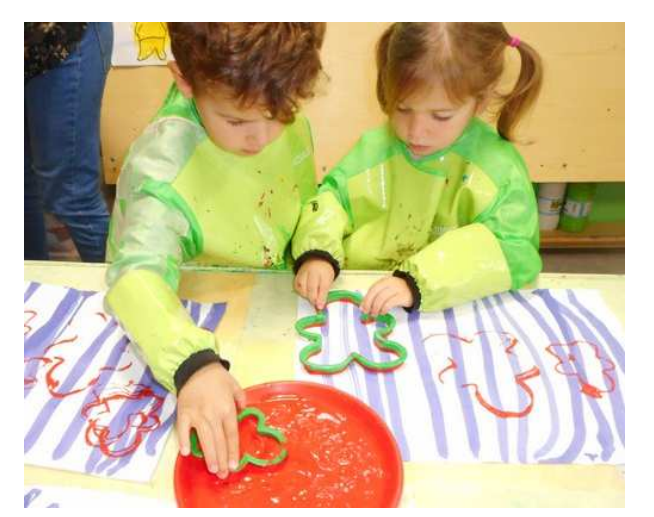

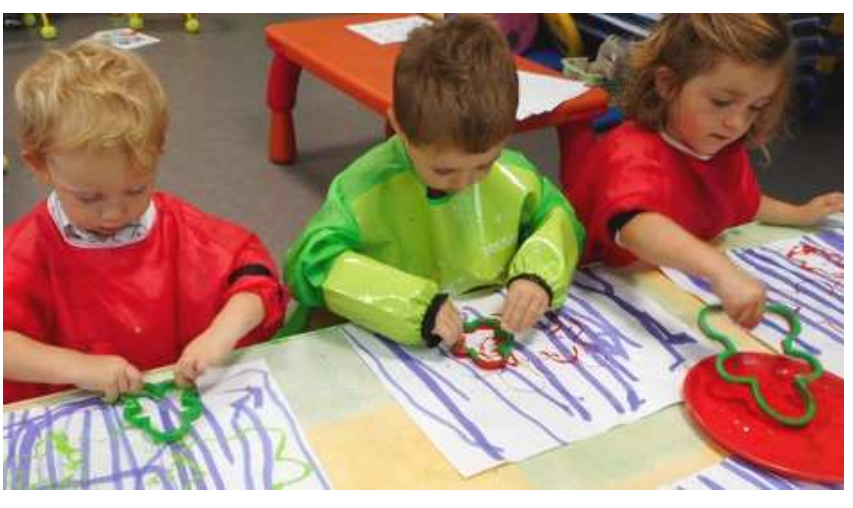

Nous avons utilisé des emporte-pièces pour réaliser des empreintes de silhouettes : les résultats sont différents si on appuie plus ou moins fort.

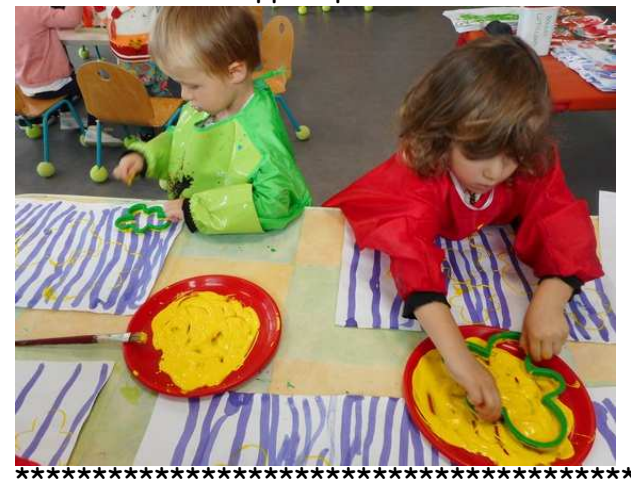

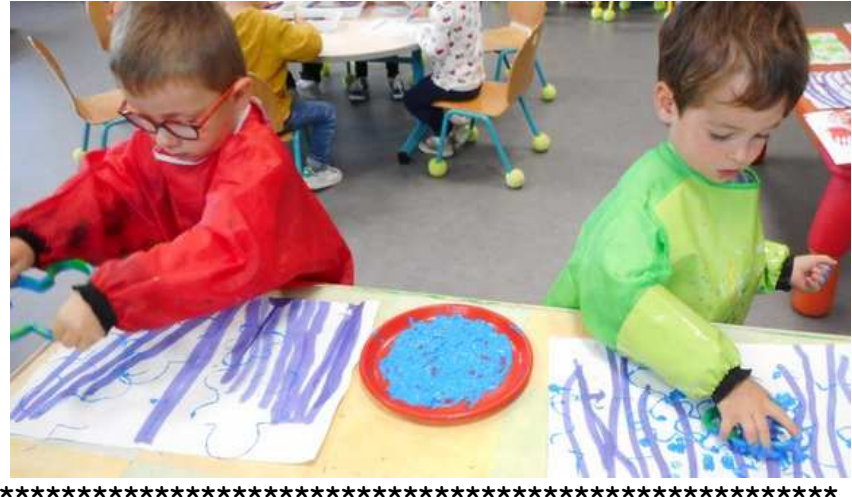

Après toutes ces activités de peinture !... Nous avons aussi travaillé !!!

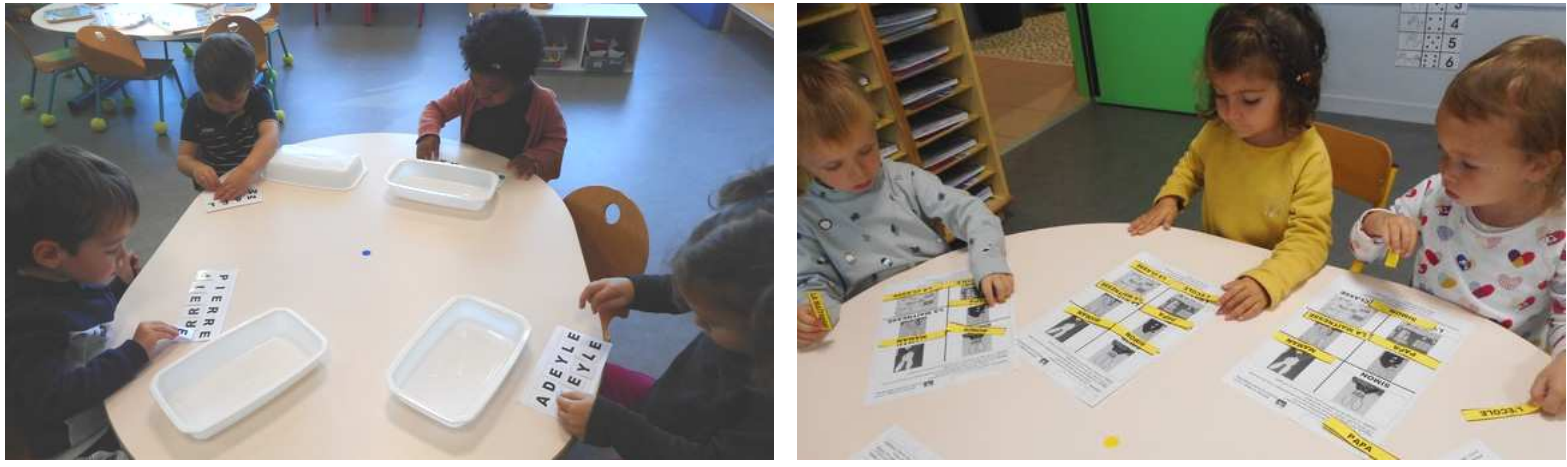

Nous avons retrouvé des lettres identiques pour reconstituer l'écriture de notre prénom. Nous avons repéré des indices graphiques pour reconnaître des écritures identiques et retrouver les personnages de l'album. Avec Camille, nous avons manipulé des perles en les classant par couleur.

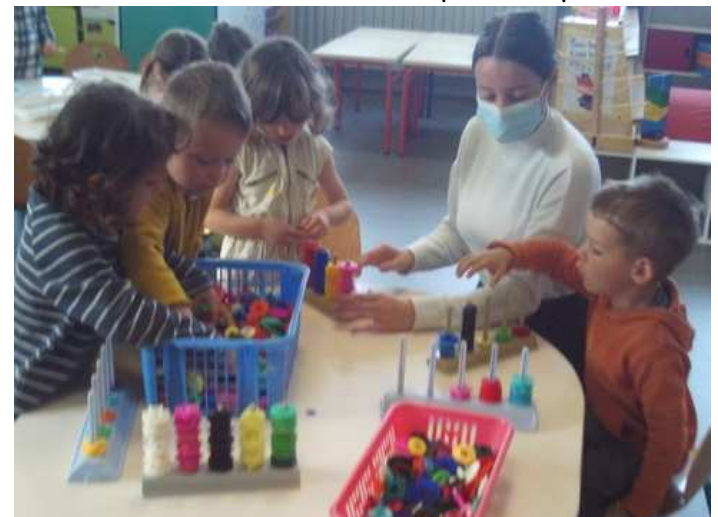

 Nous avons même appris à tracer des lignes verticales avec l'aide d'une règle.

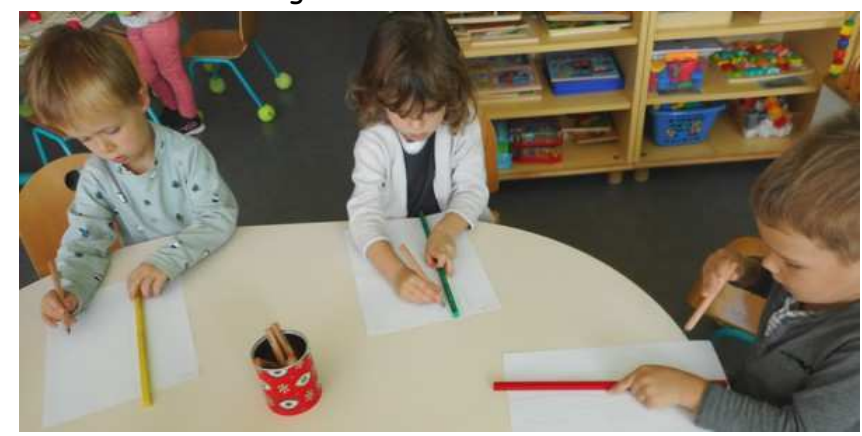